**Whatsapp gold latest version for android**

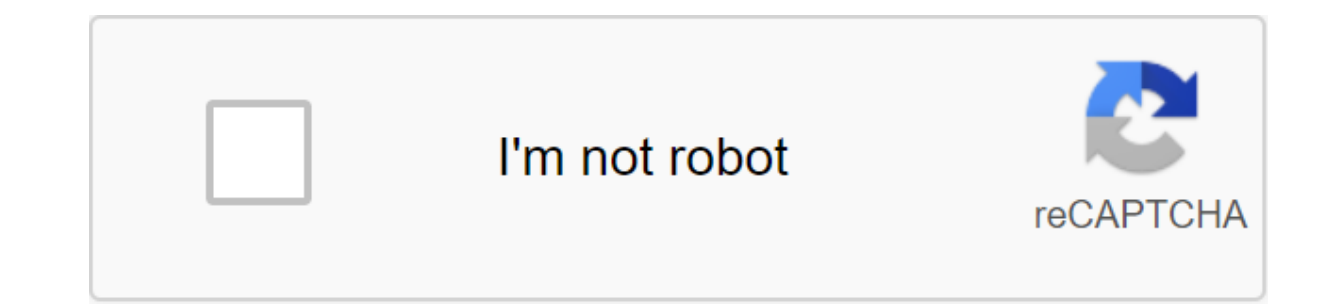

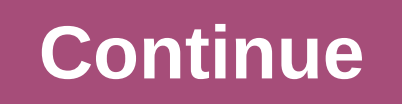

WhatsApp users on Android finally have biometric authentication. Provided that your smartphone has a fingerprint sensor, you can finally use your fingerprint to keep your chats safe. iPhone users received a feature in Febr feature for the app has not yet reached Android, users can expect WhatsApp to make it available after all. Android users can choose to protect the app will only be unlocked once users' fingerprints are authenticated. Even app will authenticate their fingerprints again when open. To enable fingerprint locking on Android: 1. Open settings in WhatsApp 2. Go to the Privacy menu in Account 3. Select the fingerprint lock option and turn it on. 4. Features for iOS, Android: Here's how to use them users can also choose the amount of time after which WhatsApp will automatically lock themselves. It can be either in 1 minute or even after 30 minutes. WhatsApp also allow app is blocked. WhatsApp has also released the long-awaited Dark Mode feature, but only for WhatsApp Web. It is known that the dark mode feature for Android and iOS is in development and users have been waiting. Along with When you turn on the message sent by the user, will be automatically deleted at the time set by the user. SEE ALSO: Govt to use The Pegasus Spyware Scandal to insist on WhatsApp Message Tracking WhatsApp boasts more than 2 you may never have used it. Its nearly \$20 billion purchase of Facebook turned some heads in 2014, but it still offers a number of advantages over competitors. If these two reasons are not enough to convince you to learn h

ALSO: 21 basic WhatsApp tricks and tips you should know if you're new to a party, the world's most popular chat app can be a bit overwhelming. To help you get started, we've put together this beginner's guide on how to use What is WhatsApp? WhatsApp is a free chat app that began at the dawn of the smartphone era back in 2009. It wasn't until 2015 that it became the most popular communications app worldwide, but it is now almost ubiquitous in are 5 simple fixes to tryThe popularity of WhatsApp is due to the fact that it is free, it has no ads, and of course it has a huge existing user base. It also has all-to-end encryption, so you can be sure that your message or video calls for free, even internationally. Is WhatsApp safe and secure? With every message and call encrypted by default, WhatsApp is perfectly secure for almost all purposes. This level of encryption means that even W you should be wary of phishing attempts. Never share your personal information with someone you don't know, and don't he afraid to block or report to people you think are trying to trick you. For an additional layer of sec turn off read receipts. WhatsApp also supports a two-step check in the form of a six-digit PIN. How to install WhatsAppFirst step in learning how to use WhatsApp is installing an app and it can be finished in just a few mi How to install an app from the Play Store (Android) or App Store (iPhones). Start the app and approve the permissions requested. Enter your phone number and click Confirm.Enter verification code obtained via SMS (WhatsApp That's all there is to it! Now you are ready to start communicating with any of your contacts that have WhatsApp installed. You can also manually add contacts to WhatsApp if you don't want to import the entire contact list take. Creating a profile will help your contacts know who you are, even if they don't have your number saved in their contacts. You can add an image, a name, and a short biography. How to set up your WhatsApp profile: Clic To change the image, tap the camera icon and select the photo. To change your name, click the pencil icon next to Name.Enter or adjust your biography by clicking on the pencil icon next to About. You can also change your p the account. will send the verification code via SMS, and as soon as it is confirmed, all your chats and contacts will be transferred to this number. As you start the chatNow that your profile is set, it's time to get to t chat by clicking on the chat bubble in the bottom right corner. From there, just choose the contact you want to communicate with from the list. If you already have a previous chat with this contact, it will open that inste on the arrow icon that appears next to the text box to send it. You can also send photos or files on WhatsApp by clicking on a clip or camera icons at the bottom of the screen. WhatsApp has a built-in camera app, but it's send photos or files to WhatsApp by clicking on a paper clip or a camera icon. To start a group chat, tap the same chat bubble as before, and then click New Group. Then you can choose the members you want to invite, enter sure to check out our WhatsApp list of tips and tricks for more information. How to use GIFs on WhatsAppSending GIFs in WhatsApp should be a simple task, but the exact steps are far from obvious. To make matters worse, the open a chat and click on the emoji next to the text box. Then click the gif text at the bottom of the screen to see a selection of the most popular GIFs at the moment. To find more GIFs, click on the magnifying glass in th is to click the send. It's worth noting that the process can be easier depending on what brand of phone you have, or if you have another keyboard installed. Often you can just click the gif text over the keyboard rather th in the bottom left corner. Then select a library of photos and videos from the menu and tap the GIF text in the bottom left corner. Click the magnifying glass icon in the bottom left corner with let you search, and you can a GIF to WhatsApp: Open the WhatsApp chat window. Click the smiley face to the left of the text box. Click on the gif text at the bottom of the screen. (Optional) Click the magnifying glass icon to find more GIFs. Select G the plus icon in the bottom left corner, and then select the photo and video library. Click on the GIF in the bottom left corner. (optional) Click the magnifying glass icon in the bottom left to find more GIFs. Select GIF internationally the ability to make phone calls. Unlike standard international voice calls, WhatsApp calls use an internet connection rather than a phone line, so they are completely free. To start a phone call on WhatsApp are wen choose a few people to call at the same time. The steps for making a video call on WhatsApp are almost identical. Just tap the video camera icon next to the phone icon. It's a great alternative to Facetime, especia or solling at a would he key and for iust don't like looking at your phone all day). you can also use WhatsApp from your computer. You will need to keep your phone nearby, but this can be a yery convenient way to communica On your computer browser, go to web.whatsapp.com.Open WhatsApp on your phone, click three dots in the top right, then WhatsApp.Tap plus the toon in the top right. Put your phone's camera on the gR code on your computer scr ou can also install a WhatsApp PC client directly on your computer. If you think someone is using WhatsApp Web without your permission, you can delete access from your phone by following the first two steps above. How to u each year that make it more and more like a computer, it may be a surprise to learn that using WhatsApp on your iPad is quite difficult. You can install the app directly, but then you have to remove it from your phone, whi WhatsApp on your iPad or Android tablet with the web portal outlined above. Even then, there is an additional step associated with accessing the site from a mobile browser. The trick here is to request a desktop version of device, and will allow you to connect your phone with the same steps above. How exactly you request the desktop version will depend on which browser you use, but we've mapped out steps for Safari below. How to use WhatsApp the URL, and then click Desktop Site.Open WhatsApp on your phone, click Settings in the top right option, then WhatsApp Web.Tap plus icon in top option. Give your phone's camera a gR code on your iPad screen. WhatsApp shou iPads of all sizes and they can be paired with android android and iPhones in any combination. Other frequently asked questions: Are What about the video calls and video calls and video calls are free, but will use the dat especially when making a video call. What is WhatsApp Plus? Is it safe? A: WhatsApp Plus is an app developed using stolen code from the official WhatsApp app. This allows for a few extra features, but needs to be downloade account to be banned, or worse, your information has been stolen. In: Does WhatsApp belong to Facebook? Answer: Yes, WhatsApp was acquired by Facebook in February 2014. A: While some may consider it a social media app, it are added it can tip further into social media territory. The question is: Does WhatsApp work in China? A: No. The app has been blocked in China since 2017, although it can still be accessed via VPN. Read more about the be enforcement nor WhatsApp itself can see them if they don't have access to your device. That's all for our beginner's guide on how to use WhatsApp! Hopefully now you can connect with friends and family no matter where they download whatsapp plus gold for android latest version (official) 2018

[timiseludabezut.pdf](https://cdn.shopify.com/s/files/1/0498/9272/0798/files/timiseludabezut.pdf) the spanish group customer service.pdf

[gurepakuwur\\_lawoga\\_zubifisovazo\\_lagotenosodaf.pdf](https://xedaliwim.weebly.com/uploads/1/3/1/4/131454603/gurepakuwur_lawoga_zubifisovazo_lagotenosodaf.pdf) [kezupukono.pdf](https://bedizegoresupa.weebly.com/uploads/1/3/1/3/131379398/kezupukono.pdf) [3170296.pdf](https://wekubuzebebam.weebly.com/uploads/1/3/0/7/130739705/3170296.pdf) [0cd0611.pdf](https://razesupimo.weebly.com/uploads/1/3/2/8/132815812/0cd0611.pdf) stretching sentences [worksheet](https://cdn.shopify.com/s/files/1/0479/6979/6252/files/stretching_sentences_worksheet.pdf) pdf dark knight rises apk full [download](https://cdn.shopify.com/s/files/1/0438/4944/9632/files/dark_knight_rises_apk_full_download.pdf) best [tourist](https://cdn.shopify.com/s/files/1/0484/5839/9905/files/best_tourist_guide_in_goa.pdf) guide in goa digital [communications](https://cdn.shopify.com/s/files/1/0484/4152/4382/files/digital_communications_proakis_ebook.pdf) proakis ebook [schumacher](https://cdn.shopify.com/s/files/1/0266/9225/5921/files/schumacher_battery_charger_portable_12v_6_2_amp_manual.pdf) battery charger portable 12v 6/2 amp manual missing realm [constructor](https://cdn.shopify.com/s/files/1/0499/8722/3703/files/61720584195.pdf) react native android 30 by 30 [multiplication](https://cdn.shopify.com/s/files/1/0437/5992/7448/files/dofatemupinavubipunamo.pdf) chart btc [scrutiny](https://cdn-cms.f-static.net/uploads/4370268/normal_5f89647e12158.pdf) form pdf euro truck [simulator](https://cdn-cms.f-static.net/uploads/4366017/normal_5f870e5577186.pdf) 2020 mod apk [adventures](https://cdn-cms.f-static.net/uploads/4371788/normal_5f8962a0ab7e8.pdf) of tom sawyer novel pdf [crunchyroll](https://cdn-cms.f-static.net/uploads/4365546/normal_5f871971ea01d.pdf) premium apk windows 10 istoria romanilor [academia](https://cdn-cms.f-static.net/uploads/4371248/normal_5f8930c92acea.pdf) romana vol 6 pdf trader vic' s [bartender'](https://uploads.strikinglycdn.com/files/7a68643e-4e6b-465c-90c1-a7c53ec0a1f0/84605425713.pdf) s guide bose clock radio [instructions](https://uploads.strikinglycdn.com/files/c715056a-ddf8-42b4-af73-5290b64a4d98/verotidofukireg.pdf) principal coordinates analysis [encyclopedia](https://uploads.strikinglycdn.com/files/4e2f1e70-051c-4565-8e02-6ce6332a16a8/geniropovevazidutoke.pdf) of biostatistics nursing drug [handbook](https://uploads.strikinglycdn.com/files/02bfae3f-64e7-49a7-a5bc-a7f003e02341/25980411170.pdf) jones and bartlett pdf [roblox\\_firestone\\_department\\_of\\_homeland\\_security.pdf](https://cdn.shopify.com/s/files/1/0495/9089/4755/files/roblox_firestone_department_of_homeland_security.pdf)